# Mezipředmětové výukové téma "Barvy kolem nás" III.

*Václav Kohout1 , Nakladatelství Fraus, s.r.o., Plzeň*

V minulých číslech časopisu školská fyzika jste měli možnost si přečíst třídílnou sérii článků Historie a elementární základy teorie barev. Na tuto sérii navazují další tři díly popisující mezipředmětové výukové téma "Barvy kolem nás", které na základě přehledu nauky o barvách vzniklo. Problematika barev je na rozhraní fyziky, informatiky a výpočetní techniky, přírodopisu, výtvarné výchovy a případně i dalších vyučovacích předmětů, proto je těžké ji zařadit do některého ze standardních vyučovacích předmětů. Jako nejlepší volba se ukazuje mezipředmětové výukové téma s prezentací v podobě samostatného tematického dne.

# **SW podoba výukového tématu2**

Předkládané mezipředmětové výukové téma "Barvy kolem nás" vzniklo primárně v podobě multimediální výukové **lekce** určené pro prezentaci prostřednictvím **interaktivní dotykové tabule**. Výuková lekce byla zpracována pomocí autorského nástroje **Flexibook Composer** z dílny Nakladatelství Fraus. Lekce v podobě klasické interaktivní učebnice byla následně transformována do podoby prezentace pro **MS PowerPoint** a do podoby série statických **PDF dokumentů** opatřených sadou samostatných multimediálních souborů. V tomto článku však bude prezentována pouze základní výchozí podoba multimediální lekce vytvořená pomocí nástroje Flexibook Composer.

# **Zařazení tématu do výuky a jeho obsah<sup>2</sup>**

Mezipředmětové výukové téma "Barvy kolem nás" může být do výuky zařazeno v principu dvojím způsobem. Buď je možné vkládat dílčí informace obsažené v připravené multimediální lekci postupně **v průběhu běžných hodin fyziky a informatiky a výpočetní techniky** (na závěr se samostatnou prací v hodině výtvarné výchovy), nebo je možné připravit **ucelený tematický či projektový den** věnovaný problematice barev. Výukové téma "Barvy kolem nás" je optimální zařadit do výuky **ve druhém pololetí 7. ročníku základní školy**. Při tomto doporučení vycházíme z běžného řazení učiva fyziky a informatiky a výpočetní techniky na základních školách.

Celá multimediální výuková lekce "Barvy kolem nás" se skládá ze šesti následujících kapitol:

- Barva světla a rozklad světla hranolem
- Barva předmětů, co je to barva?
- RGB znamená red green blue
- Jsou i jiná čísla než jen RGB, třeba CMYK
- **• Není RGB jako RGB, není CMYK jako CMYK**
- **• Zelenou dostanu, když smíchám modrou a žlutou…**

Předmětem prezentace v tomto dílu jsou poslední dvě označené kapitoly, tj. tři strany výukové lekce.

Každá z kapitol (s výjimkou poslední jednostranové) je zpracována do podoby dvoustrany multimediální interaktivní učebnice, která kombinuje text a obrázky jako každý standardní učební text s přidanými multimediálními materiály. Tyto materiály jsou skryty pod tlačítky umístěnými v rámci stránek a jsou popsány na konci článku. Ke každé kapitole jsou navrženy i doplňující frontální i žákovské experimenty, také jejich popis je uveden na konci článku.

Celou lekci "Barvy kolem nás" ve formátu i-učebnice Fraus je možno si stáhnout z webu Školské fyziky zde: [http://sf.zcu.cz/data/2013/sf2013\\_03\\_5\\_FlexiBook\\_Barvy-kolem-nas.zip](http://sf.zcu.cz/data/2013/sf2013_03_5_FlexiBook_Barvy-kolem-nas.zip). Pro zmenšení velikosti lekce a usnadnění stažení byla vnořená videa umístěna na server YouTube. Pro otevření lekce je potřebný FlexiBook Reader, jehož instalace je ke stažení zde: [http://files.flexilearn.cz/SW\\_Flexi\\_Book\\_Reader\\_2\\_4.exe](http://files.flexilearn.cz/SW_Flexi_Book_Reader_2_4.exe). Pro spuštění lekce použijte ve vstupním dialogovém okně aplikace volbu "Přihlásit se k multilicenci".

<sup>1</sup> kohout@fraus.cz

<sup>2</sup> První dva odstavce jsou stručným souhrnem nejdůležitějších poznatků úvodníčásti prvního dílu článku. Jejich cílem je připomenutí obecných východisek článku bez nutnosti se k prvnímu dílu článku vracet.

## ZÁPIS BARVY V POČÍTAČOVÉ APLIKACI

# **Není RGB jako RGB, není CMYK jako CMYK**

Vyfotili jsme si digitálním fotoaparátem pěknou přírodní scenérii se zelenou trávou a modrou oblohou. Na displeji fotoaparátu vypadá záběr barevně moc hezky. Snímek jsme stáhli do levného starého notebooku, který s sebou občas taháme na výlety, a barvy jsou pryč, zelená je do hněda, obloha také nic moc. Po zobrazení snímku na kvalitním monitoru domácího počítače jsou naštěstí barvy opět v pořádku. Soubor se snímkem nebyl po celou dobu nijak upravovaný, čísla RGB zůstala stále stejná a barvy byly pokaždé jiné. Jak je to možné?

Je třeba si uvědomit, že různá zařízení mohou zobrazovat barvy v různé kvalitě.

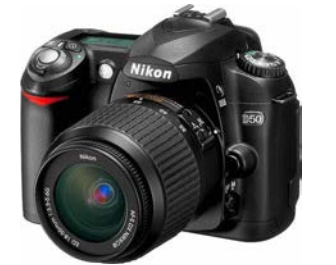

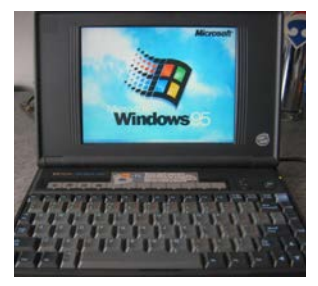

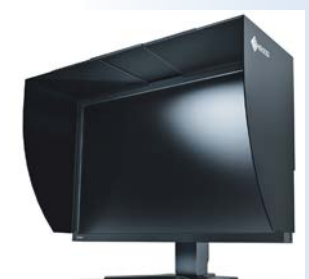

 *kvalitní fotoaparát obyčejný notebook profesionální monitor*

 $-25$ 

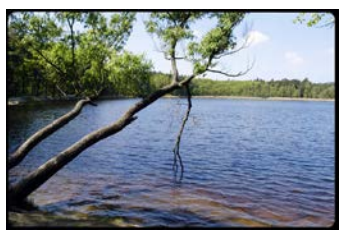

Je zřejmé, že ani tři přesná čísla RGB nám nedávají o výsledné barvě jednoznačnou představu, závisí na tom, na jakém zařízení se zobrazí. Říkáme, že **RGB je závislé na zařízení**.

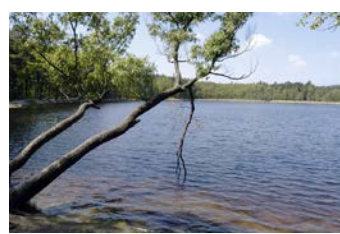

Na displej obyčejného notebooku jsou dva základní požadavky – aby byl co nejlevnější a aby vůbec nějaké barvy zobrazoval.

Podobné je to i s barvami CMY. Výsledný odstín bude záviset na kvalitě jednotlivých inkoustů, azurového, purpurového a žlutého. Barvy v reprezentativním časopise na kvalitním papíře budou vypadat jinak, než barvy v obyčejných novinách na zašedlém recyklovaném papíře.

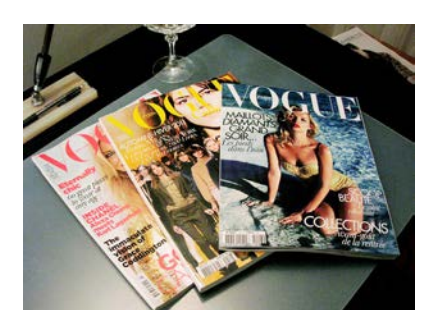

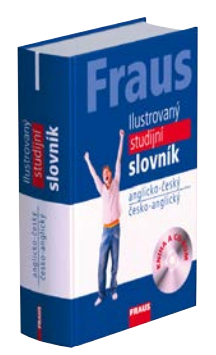

Profesionální monitor výtvarníka nebo fotografa je vyrobený lepší technologií, tři základní barvy červená, zelená a modrá jsou jasné a zářivé. Proto jsou i barvy, které vzniknou jejich smícháním, velice dobře zob-

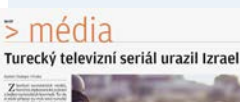

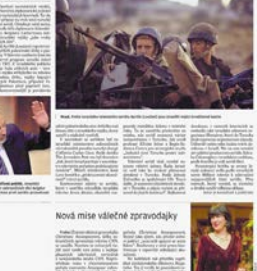

razené. U takového monitoru je kvalitní zobrazování barev základním předpokladem.

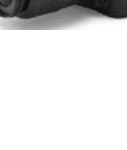

# ZÁPIS BARVY V POČÍTAČOVÉ APLIKACI

Tento problém nedával spát vědcům, kteří se popisem barev zabývají. Definovali různé zápisy barev, které sice nejsou tak názorné, jako RGB nebo CMY, ale mají tu výhodu, že nezávisí na konkrétním způsobu zobrazení.

Jedním z nich je zápis xyY, kde hodnoty x a y společně udávají barevný odstín a sytost dané barvy a Y popisuje její jas. Je ale těžké si představit pod trojicí čísel x, y a Y konkrétní barvu.

Často se proto používá zobrazení hodnot x a y, které se nazývá **chromatický diagram** (chroma = řecky barva).

Tento diagram je zajímavý tím, že v něm můžeme znázornit všechny barvy, které dokáže vnímat lidské oko. Ať to jsou barvy displeje laciného notebooku, barvy profesionálního monitoru, barvy novinového tisku, barvy nejkvalitnějších tiskovin, čisté spektrální barvy duhy a spousty dalších.

Podívejte se na obrázek chromatického diagramu a uvidíte, že ani nejkvalitnější monitory zdaleka nezobrazí všechny viditelné barvy, natož abychom mohli vytisknout skutečné barvy duhy.

**Při zkoumání přiloženého diagramu neza-** $0.0$ **pomeňte na to, že i tento obrázek byl vytištěný na papír případně zobrazený na monitoru počítače nebo promítnutý dataprojektorem, a proto jsou barvy zkreslené a vždy zkreslené budou.**

Na následujících obrázcích vidíte různé světelné zdroje a různá zařízení, která pracují s barvami. Zkuste o nich něco říct a ukázat, která část chromatického diagramu s nimi souvisí...

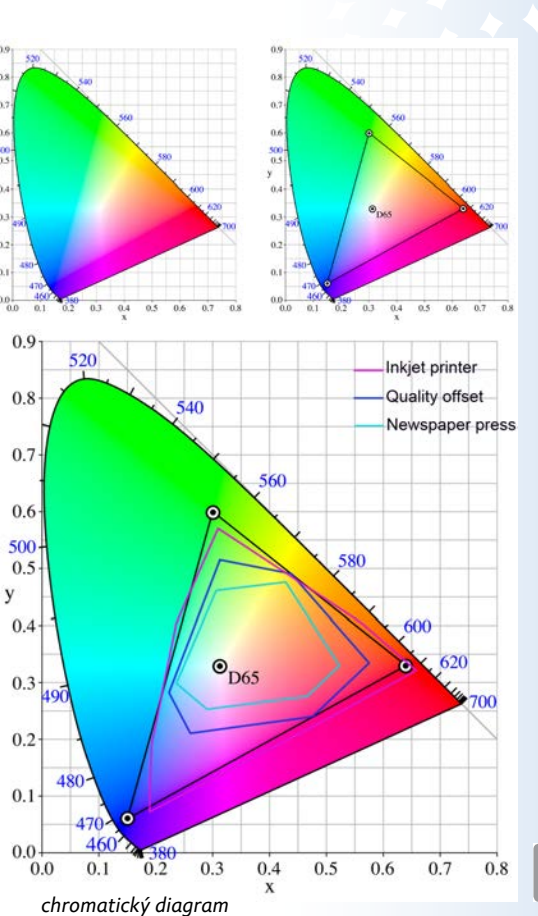

> média

Turecký televizní seriál urazil Izrael

ا ک

Series Code Colour<br>
1 422 Naples Yellow<br>
1 422 Naples Yellow<br>
1 422 Naples Yellow<br>
1 743 Yellow Oche Light<br>
1 744 Yellow Oche Light<br>
1 744 Yellow Oche Light<br>
1 552 Raw Silenna<sup>v</sup><br>
1 354 Culmacrisone Gold<sup>+</sup><br>
1 374 Gulmacri

039 Brown Ocene<br>
381 Magnesium Brown<br>
362 Light Red<br>
678 Venetian Red<br>
578 Venetian Red<br>
578 Venetian Red<br>
537 Petrylene Mateon<br>
507 Petrylene Mateon<br>
125 Caput Mortum Violet<br>
5654 Raw Umber\*\*<br>
569 Seala"<br>
667 Venetyle Bro

Sepia<br>
Indigo<br>
Payne's Gray\*'<br>
Neutral Tint<br>
Lamp Black<br>
Ivory Black<br>
Mars Black<br>
Davy's Gray<br>
Chinese White<br>
Titanium White

150 Chinese White<br>644 Titanium White (Opaque)

-<br>209 vangy

 $\frac{1}{1}$   $\frac{322}{465}$ <br> $\frac{430}{1}$ <br> $\frac{337}{331}$ <br> $\frac{1}{1}$ <br> $\frac{386}{1}$ 

 $\frac{300}{217}$ 

## SAmOSTATNÁ VýTVARNÁ PRÁCE

# **Zelenou dostanu, když smíchám modrou a žlutou…**

Tuto větu patrně většina z Vás v nějaké podobě už slyšela. Je to taková základní malířská poučka a při malování vodovkami jste si mnohokrát vyzkoušeli, že funguje. Není to trochu divné? Modrou barvu mám v RGB, žlutou barvu mám mezi barvami CMY, jak smíchám modré světlo a žlutý inkoust?

V tomto případě jde pouze o nepřesné nebo ještě lépe nejednoznačné názvosloví. Pojem modrá barva se v běžném životě používá pro mnoho odstínů od modrofialové až po zelenomodrou.

I v malířství máme modrých barev spoustu. Namátkou vybíráme z jednoho katalogu olejových barev pro malíře – pruská modř, orientální modř tmavá, francouzský ultramarín tmavý, francouzský ultramarín světlý, kobaltová modř sytá, kobaltová modř pravá, základní phthalocyaninová modrá, královská modrá, blankytně

Modrou z nadpisu kapitoly rozumí malíř odstín modré, který my označujeme jako azurovou. Pak je vše jasné a v pořádku. Z obrázku míchání barev CMY je zřejmé, že smícháním azurového a žlutého inkoustu opravdu vznikne zelená barva. Když malíři nebo tiskaři

modrá sytá, blankytně modrá pravá, zářivě modrá, tyrkysová modrá.

hovoří o základních barvách modré, červené a žluté, mají na mysli barvy, které my označujeme názvy azurová, purpurová a žlutá.

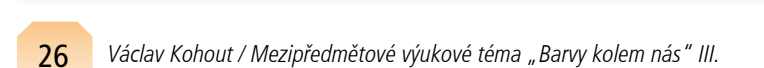

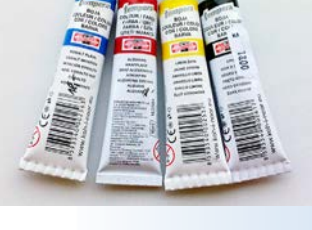

**Zkuste pomocí těchto tří základních barev a jejich míchání namalovat nějaký pěkný obrázek. Povolíme Vám ještě čtvrtou barvu – černou. Podaří se Vám to?**

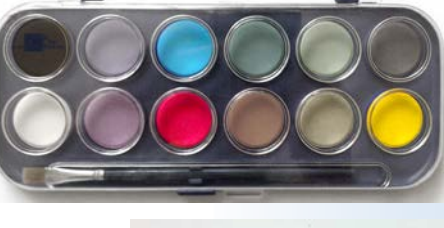

e Colour<br>
Solumento Magenta<br>
Solumento Magenta<br>
Colour Magenta<br>
Permanent Mauve<br>
Permanent Mauve<br>
Unitarantine Silve<br>
Unitarantine Silve<br>
Unitarantine Silve<br>
Unitarantine Silve<br>
Colour River (Green Shade)<br>
Colour River Sil

Winsor Green (Blue Shade)

Winson Green (Blue Shade<br>
Winson Green (Yellow Shade<br>
Terre Verte<br>
Perylene Green<br>
Oxide of Chromium<br>
Hooker's Green<br>
Terre anent Sap Green\*!<br>
Oker 's Green<br>
Oker's Green<br>
Direct Chrome Shade<br>
Direct Chrome Shade<br>
Direct C

Terre Verte (Yellow Shade)

Code<br>545<br>548<br>489<br>491<br>672

672<br>733<br>321<br>321<br>180<br>263

263<br>667<br>178

709<br>010<br>538<br>707<br>1407<br>379<br>526<br>191<br>190

 $719$ 

 $\frac{692}{721}$ <br>637 03/<br>460<br>459<br>311<br>503

447

638

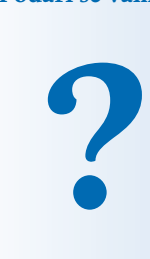

Code Colour<br>
347 Lemon Yellow<br>
025 Bismuth Yellow<br>
086 Cadmium Lemon<br>
732 Winsor Yellow<sup>+</sup><br>
348 Lemon Yellow Deep

730 Winson Vellow<br>
1940 Lemon Vellow Deep<br>
1953 Transparent Vellow<br>
118 Cadmium Vellow Pale<br>
118 Cadmium Vellow Pale<br>
1953 Termes Vellow Deep<br>
1950 Gadmium Vellow Deep<br>
1973 Winson Vellow Deep<br>
1723 Winson Chrange Red Shad

Winsor Red<sup>+</sup><br>Rose Dore<br>Quinacridone Red<br>Winsor Red Deep<br>Mizarin Crimson<sup>+1</sup><br>Alizarin Crimson<sup>+1</sup><br>Permanent Carmine<br>Rose Madder Genuine<br>Rose Madder Genuine<br>Rose Madder Genuine

Winsor Red<sup>\*</sup>

726<br>576<br>548<br>725<br>46<br>004<br>479

502<br>502<br>448

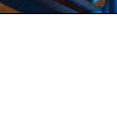

# Přehled rozšiřujících materiálů

Jednotlivé **multimediální** a další **materiály** jsou zde uváděny v pořadí, v jakém se vyskytují na stránkách lekce ve směru shora dolů, případně zleva doprava. Materiály jsou uvozeny **ikonou v podobě tlačítka** charakterizujícího typ materiálu. Význam použitých ikon je zřejmý z kontextu, případně byl vysvětlen v první části článku.

# **Není RGB jako RGB, není CMYK jako CMYK**

## **Rozšiřující materiály, 1. strana**

Na uvedené straně nejsou žádné rozšiřující multimediální materiály.

## **Rozšiřující materiály, 2. strana**

 textová poznámka: Oblast chromatického diagramu zahrnující barvy, které umí nějaké zařízení (monitor, videokamera, tiskárna, ...) zobrazit, se nazývá gamut neboli barevný rozsah tohoto zařízení. Jedná se o ty trojúhelníkové nebo mnohoúhelníkové oblasti na sousedním obrázku. Gamutem lidského oka je celá "podkova" chromatického diagramu. Výslovnost: gamut [gemit], ale již také po česku [gamut] i video: chromatický diagram, jeho základní vlastnosti a využití

## **Doporučené experimenty**

• experiment frontální i žákovský – **Porovnání kvality barev různých druhů zobrazovacích zařízení**; pomůcky: více druhů monitorů – starý CRT, kvalitní LCD (PVA, IPS) apod., obyčejné LCD netbooku, dataprojektor – pro demonstraci závislosti barvového prostoru RGB na zařízení

## **Zelenou dostanu, když smíchám modrou a žlutou**

#### **Rozšiřující materiály, 1. strana**

Na uvedené straně nejsou žádné rozšiřující multimediální materiály.

## **Doporučené experimenty**

• experiment žákovský – **Malba čtyřmi základními barvami, samostatná práce**; pomůcky: kreslící čtvrtky, tempery 4 základních barev – zhruba CMYK – azurová = kobalt imitace, purpurová = alizarin, žlutá = žluť citrónová, čerň kostní, běžné potřeby na malování (pozn. – barvy se míchají malířským způsobem na paletě)

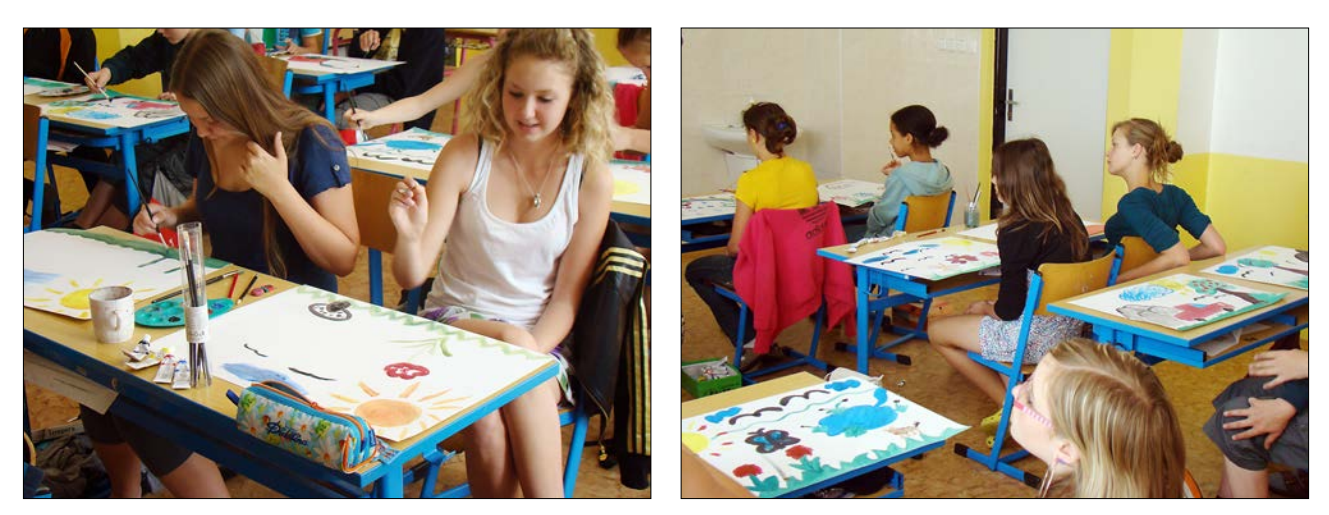

Obr. 1, 2 – průběh samostatné práce žáků z výtvarné výchovy

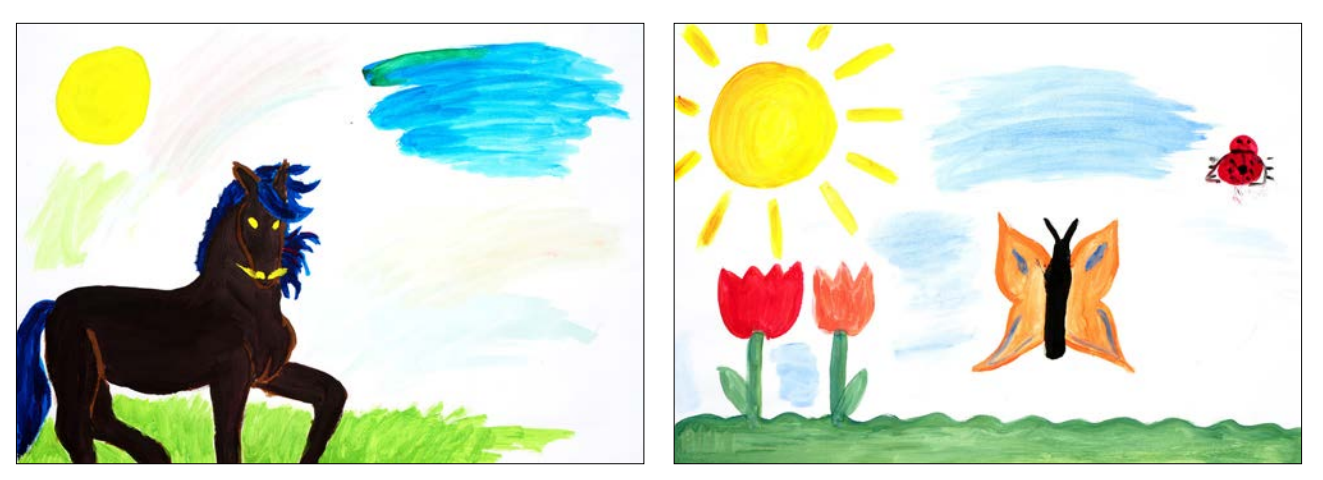

Obr. 3, 4 – výsledky samostatné práce žáků z výtvarné výchovy

Aktuální článek je poslední částí série popisující mezipředmětové výukové téma "Barvy kolem nás". Pro lepší orientaci v této sérii článků a v multimediální výukové lekci samotné uvádíme ještě jednou miniatury všech jedenácti stránek lekce.

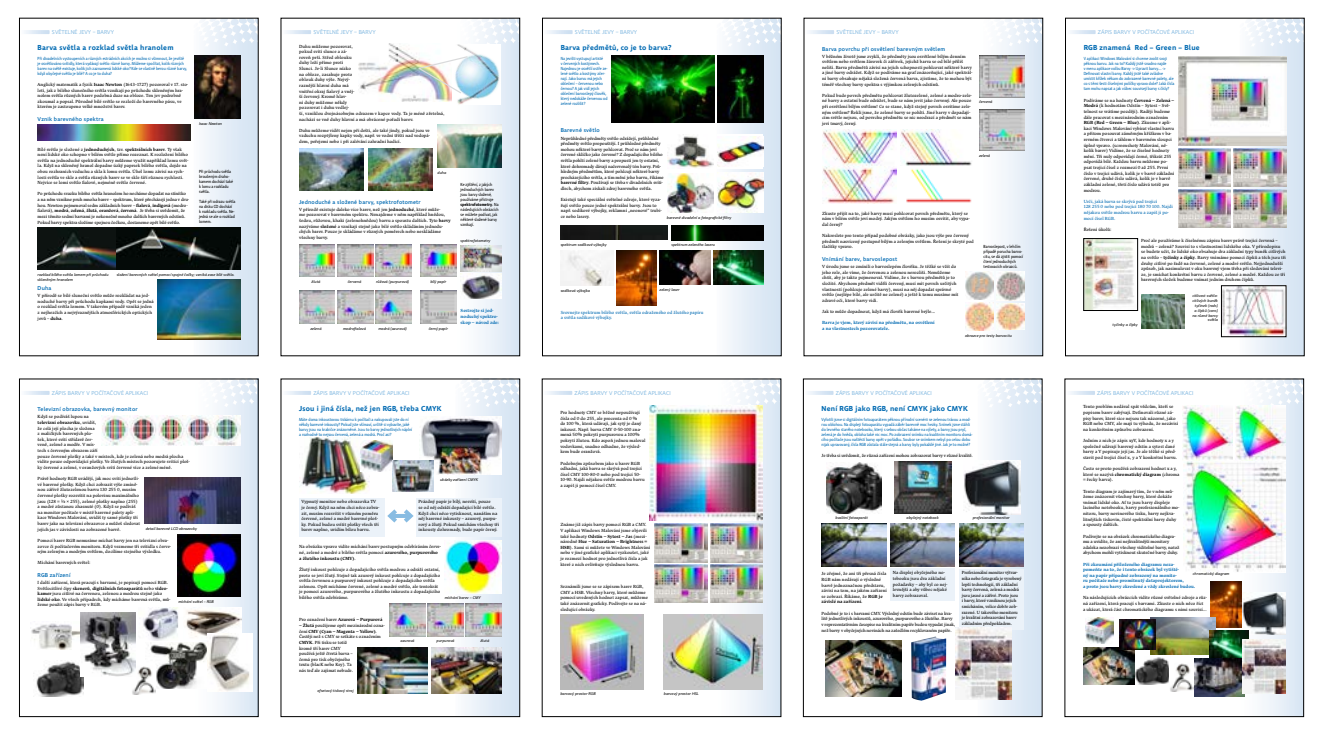

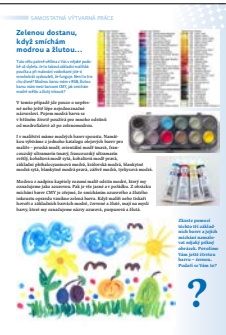